# Adobe XD (Windows) klavye kısayolları

### Genel kısayollar

Alt + F4 Çıkış

#### Düzen menüsü

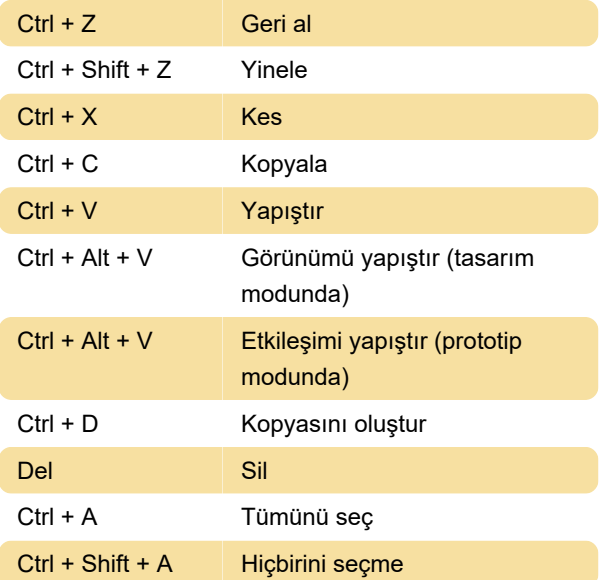

## Dosya menüsü tuşları

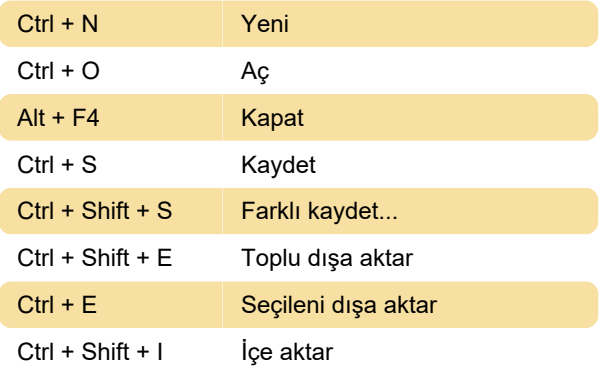

### Yol / kalem

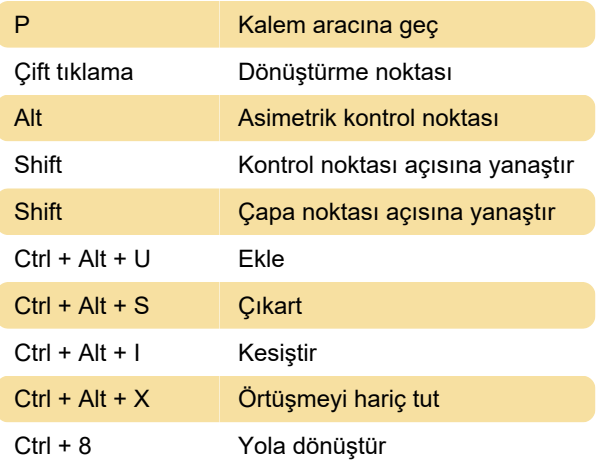

#### Nesne menüsü

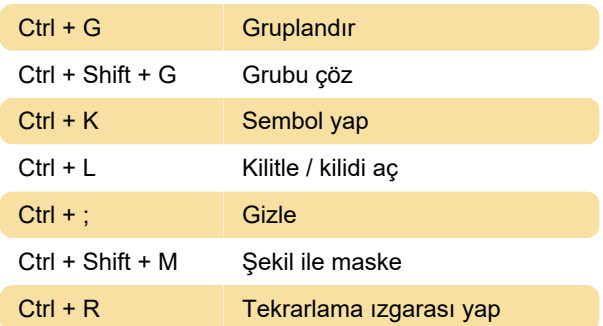

## Hizalama

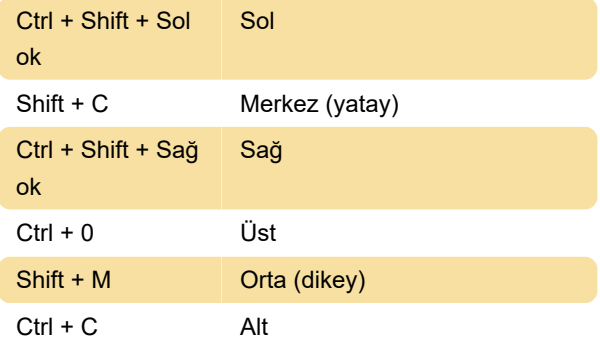

## Yerleştirme

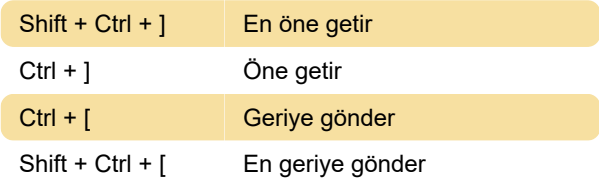

### Dağıtım

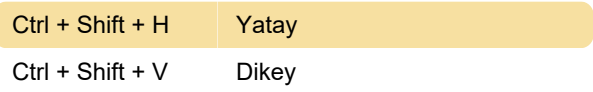

### Metin

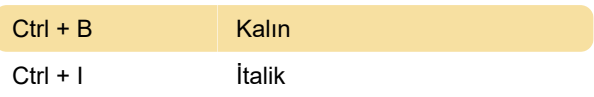

## İşlemler menüsü

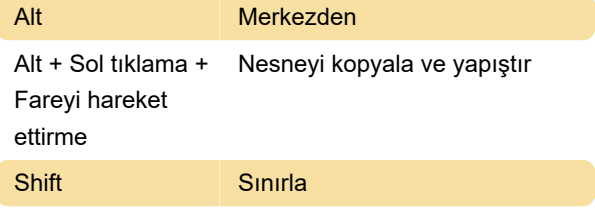

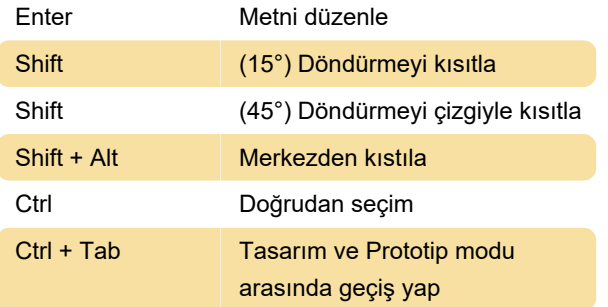

## Araçlar menüsü

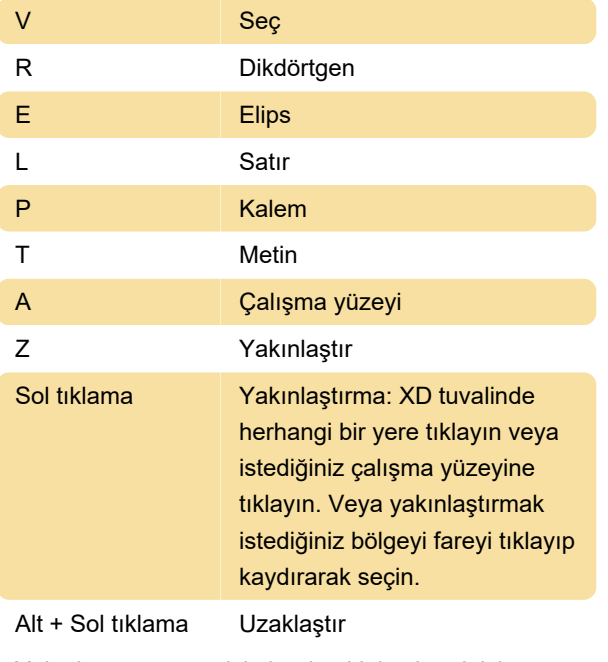

Yakınlaştırmayı geçici olarak etkinleştirmek için:

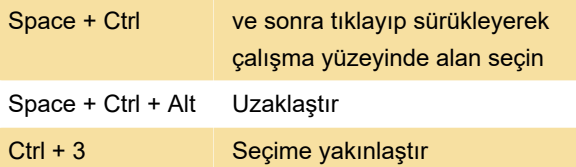

### Görünüm menüsü

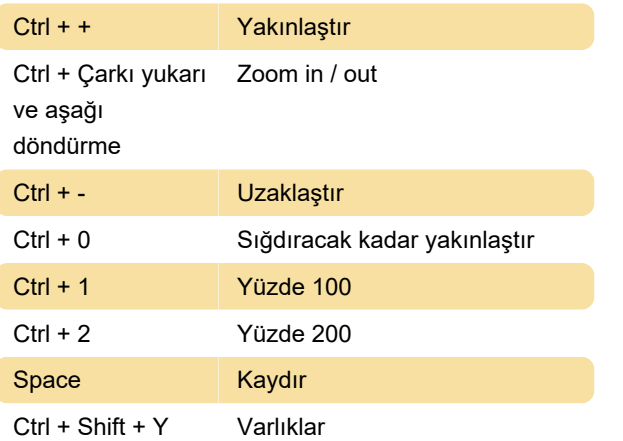

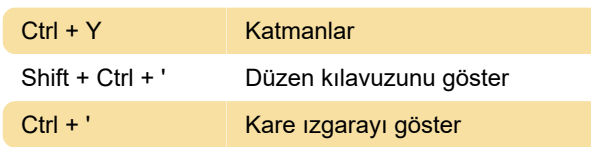

#### Pencere menüsü

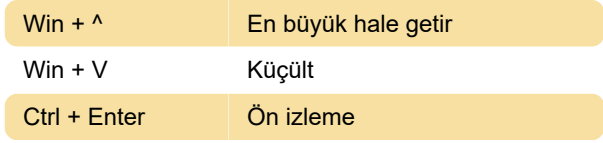

## İşletim değiştiricileri

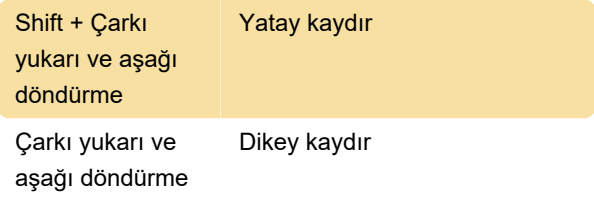

### Seçim komutu

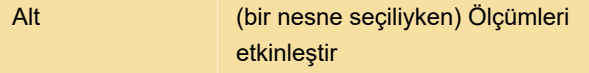

#### Tasarım özellikleri

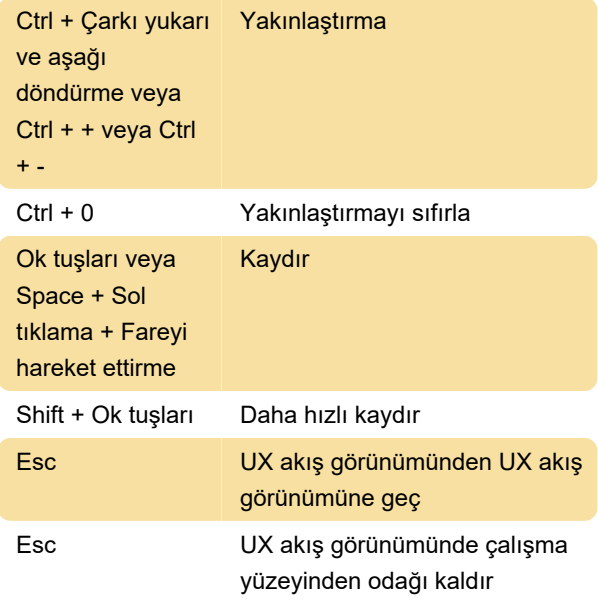

Son değişiklik: 11.11.2019 20:10:25

Daha fazla bilgi için: [defkey.com/tr/adobe-xd](https://defkey.com/tr/adobe-xd-windows-klavye-kisayollari)[windows-klavye-kisayollari](https://defkey.com/tr/adobe-xd-windows-klavye-kisayollari)

[Bu PDF'yi özelleştir...](https://defkey.com/tr/adobe-xd-windows-klavye-kisayollari?pdfOptions=true)